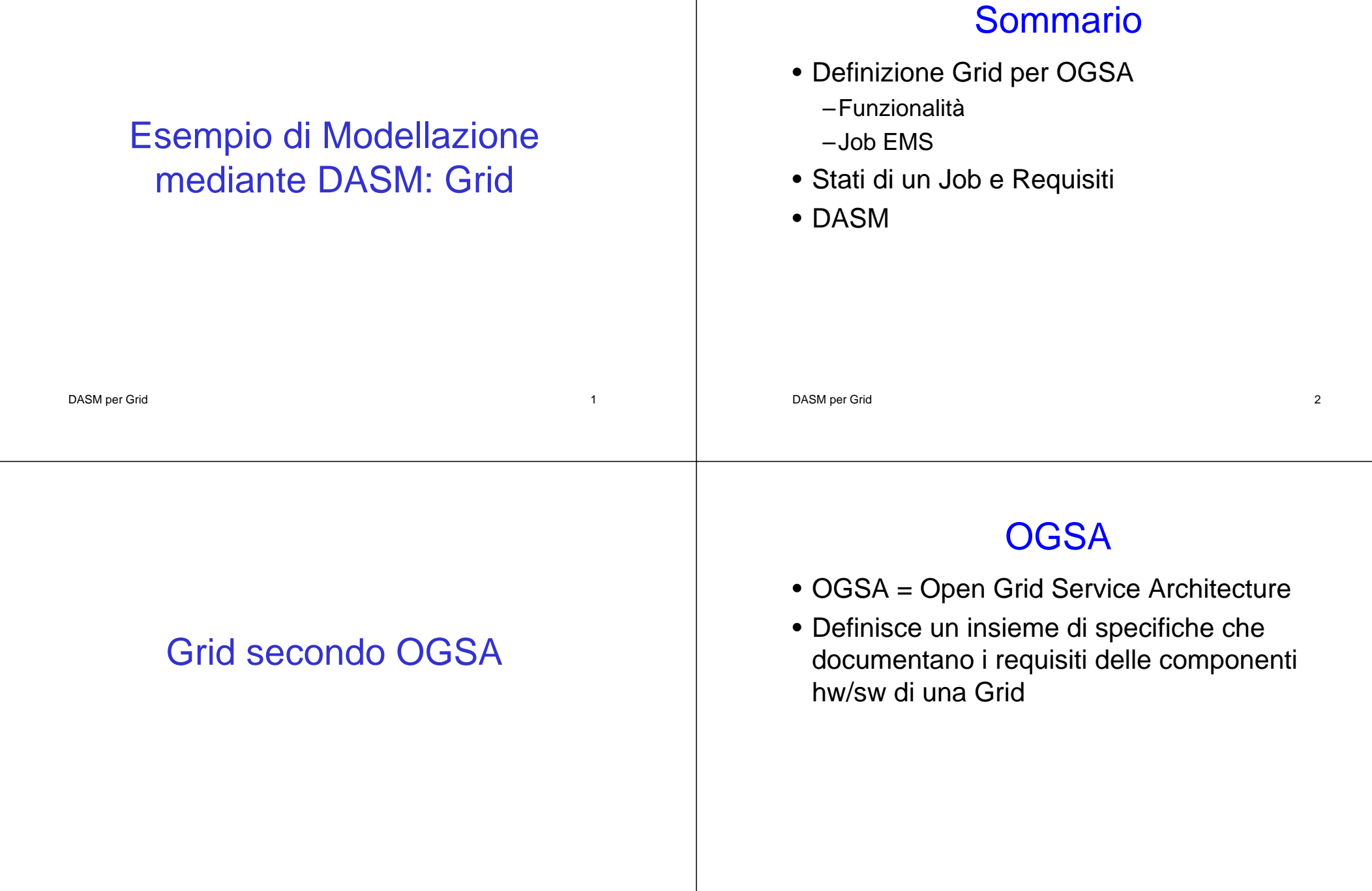

## Definizione

- Per gli scopi del corso, una Grid è un insieme di unità computazionali indipendenti, distribuite e cooperanti, in grado di raggiungere uno specifico obiettivo computazionale all'interno di organizzazioni virtuali dinamiche e multiistituzionali (\*)
- DASM per Grid 5 –(\*) I. Foster, C. Kesselman, and S. Tuecke, "The anatomy of the Grid: Enabling scalable virtual organizations", *Int. J. High Perform. Comput. Appl.*, vol. 15, n° 3, pp. 200-222, 2001

### Funzionalità secondo OGSA

- OGSA identifica 6 principali funzionalità di una Grid:
	- –Execution Management Services (EMS);
	- –Data Services;
	- –Resource Management Services;
	- –Security Services;
	- –Self-Management Services;
	- –Information Services
- DASM per Grid 6 • Per gli scopi del corso è particolarmente interessante EMS

## EMS secondo OGSA

- EMS address the job management and execution capability of a grid system and it is concerned with the research of candidate locations for
	- –execution
	- –preparation for execution
	- –initiating and managing the execution of jobs until the end

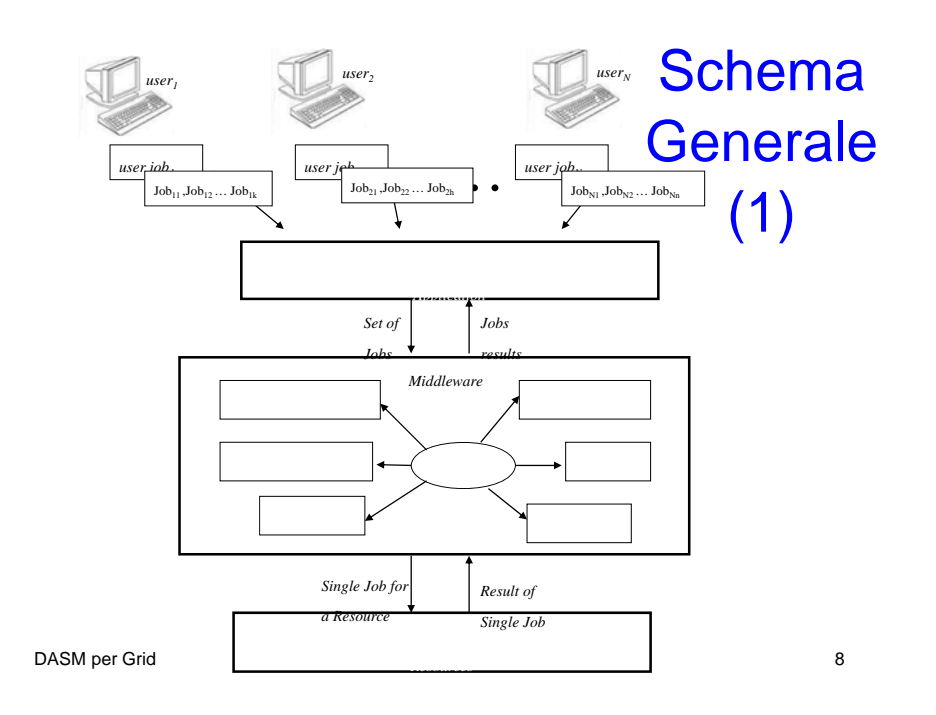

## Schema Generale (2)

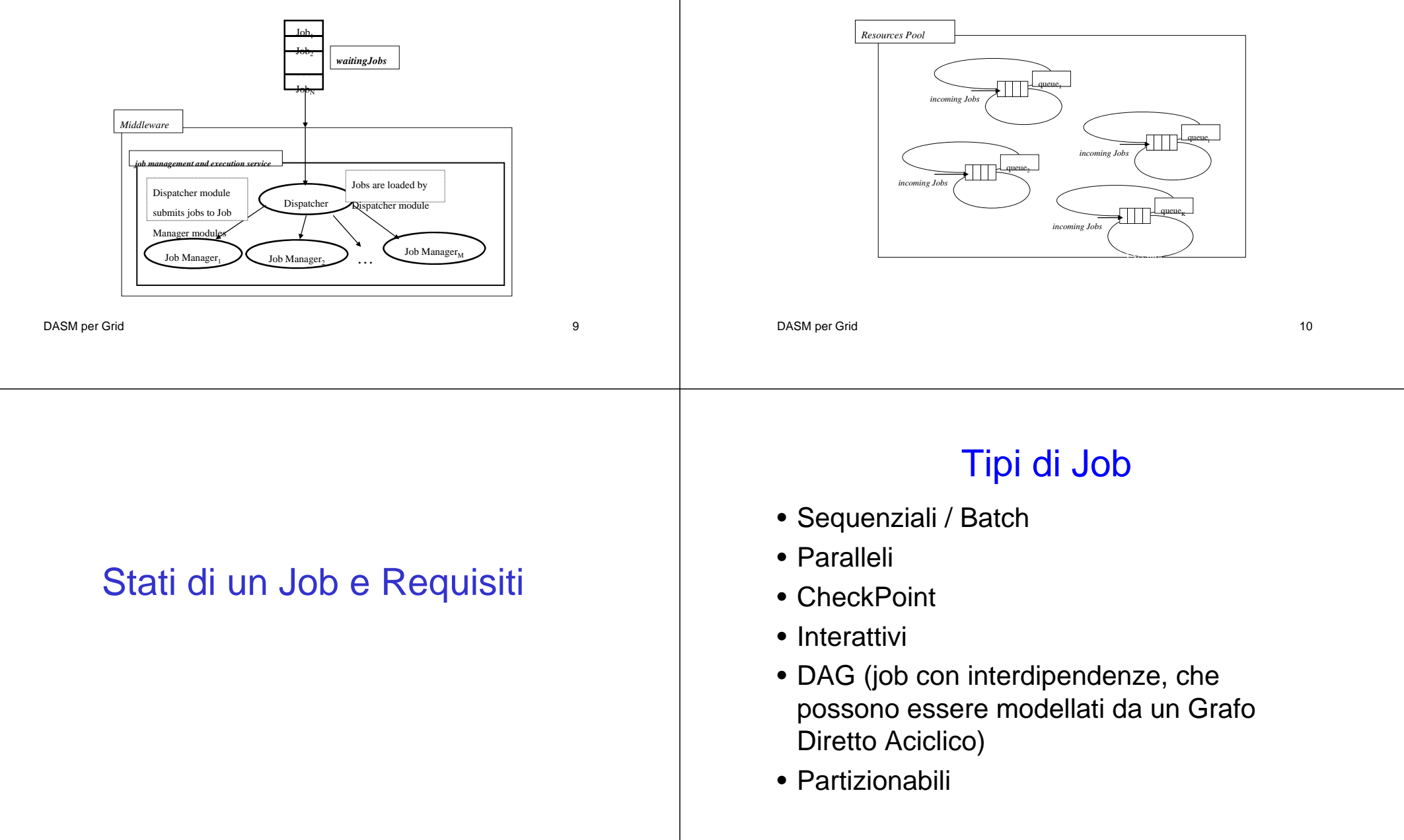

Schema Generale (3)

## Stati di un Job (1)

### • SUBMITTED:

–the user has submitted the job via UI

#### • WAITING

–the WMS has received the job

### • READY

–A CE, which matches job requirements, has been selected, and the job is transferred to the JSS

### • SCHEDULED

 $-$ the JSS has sent the job to the CE  $\overline{\phantom{a}}_{13}$  and the DASM per Grid 14 DASM per Grid 14  $\overline{\phantom{a}}$  DASM per Grid 2000  $\overline{\phantom{a}}$  14

# Stati di un Job (2)

#### • RUNNING

–the job is running on the CE

- DONE this state has different meanings:
	- DONE (ok) : the execution has terminated on the CE (WN) with success
	- DONE (failure) : the execution has terminated on the CE (WN) with some problems
	- DONE (cancelled) : the job has been cancelled with success

# Stati di un Job (3)

#### • OUTPUTREADY:

- –the output sandbox is ready to be retrieved by the user
- –reflects the time difference between end of computation on CE and the moment WMS got necessary notification about job termination.

#### • CLEARED:

DASM per Grid 15 –the user has retrieved all output files successfully, and the job bookkeeping information is purged some time after the job enters in this state.

# Stati di un Job (4)

#### • ABORTED:

- –the job has failed
- –The job may fail for several reasons one of them is external to its execution (no resource found).

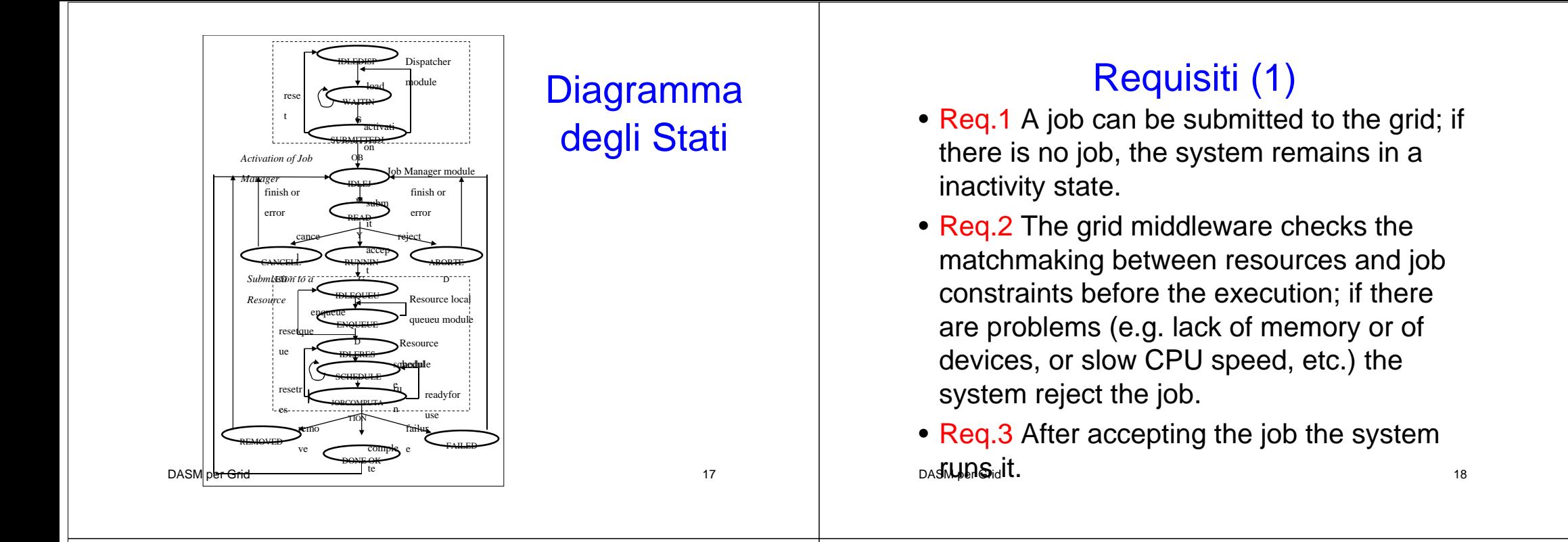

## **Requisiti (2)**

- Reg.4 If there are no failures the job is completed; on the other case the job fails.
- Reg.5 A user can cancel a job every time.
- Reg.6 At the end of the computation (job) completed or aborted for every reason) every resource is released.
- Reg.7 If software or hardware errors occur the job is aborted.
- Reg.8 At the end of every computation the <sub>pas</sub>result is communicated to the end user.

### **DASM**

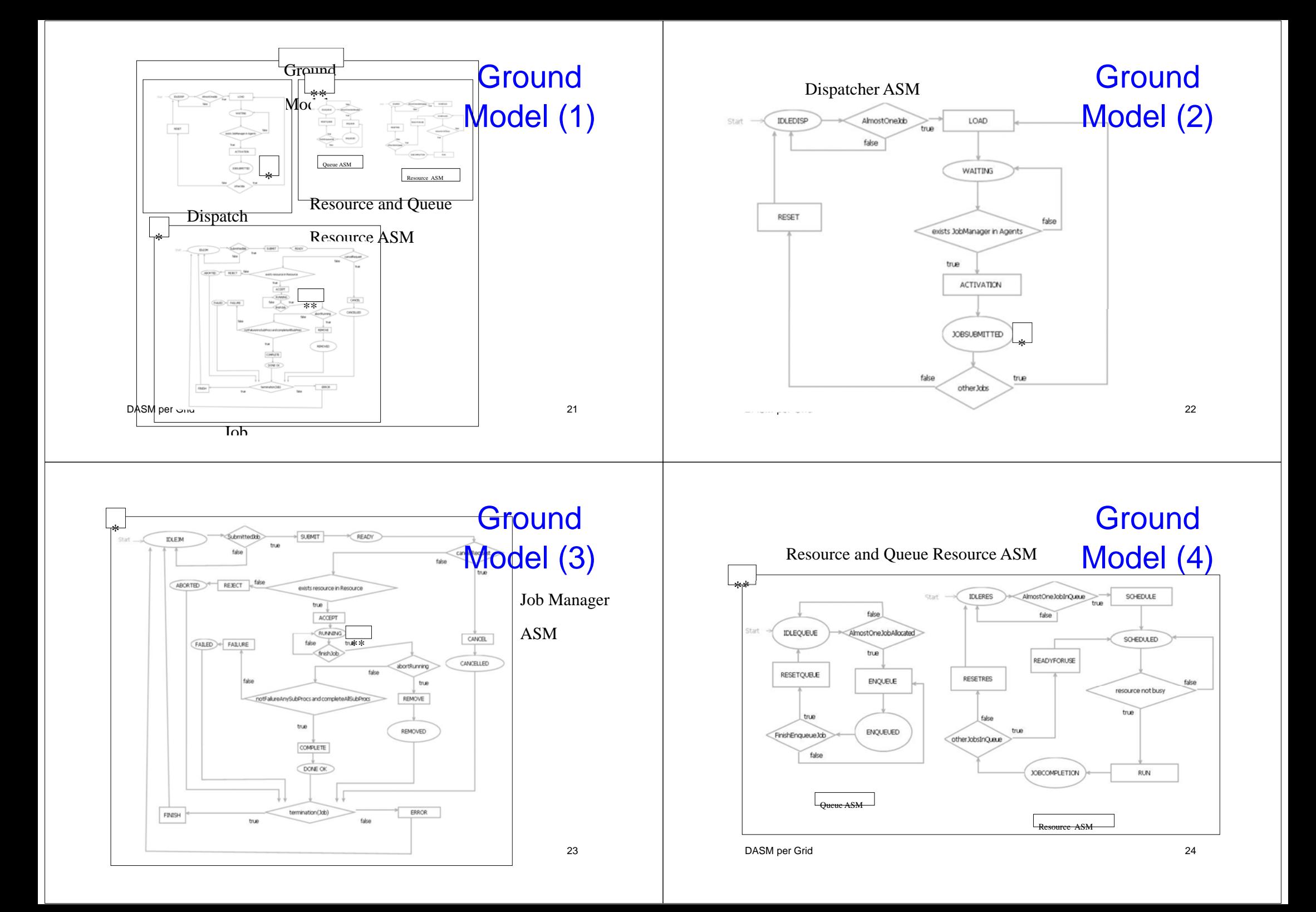